# **Zadanie: KLO Klocki**

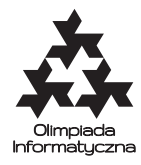

#### **XIV OI, etap III, dzień drugi. Plik źródłowy** klo.\* **Dostępna pamięć: 256 MB.**

Agatka dostała na urodziny komplet klocków. Klocki mają kształt sześcianów i są wszystkie tej samej wielkości. Na każdym z klocków jest napisana jedna dodatnia liczba całkowita. Agatce klocki bardzo się spodobały i natychmiast ustawiła z nich wszystkich jedną wysoką wieżę.

Mama powiedziała Agatce, że celem zabawy klockami jest ustawienie wieży, w której jak najwięcej klocków znajdzie się na swoich miejscach. Klocek, na którym jest napisana liczba i, jest na swoim miejscu, jeżeli znajduje się w wieży na wysokości *i* (klocek na samym dole wieży jest na wysokości 1, klocek stojący na nim jest na wysokości 2 itd.). Agatka postanowiła ostrożnie pousuwać z wieży pewne klocki (starając się, żeby wieża się nie przewróciła), tak aby jak najwięcej klocków znalazło się w rezultacie na swoich miejscach. Doradź Agatce, które klocki najlepiej usunąć.

#### **Zadanie**

Napisz program, który:

- wczyta ze standardowego wejścia opis wieży, jaką na początku ustawiła Agatka,
- wyznaczy, które klocki Agatka ma usunąć,
- wypisze wynik na standardowe wyjście.

#### **Wejście**

Pierwszy wiersz wejścia zawiera jedną liczbę całkowitą *n* (1 ≤ *n* ≤ 100 000 ), oznaczającą początkową wysokość wieży klocków. Drugi wiersz wejścia zawiera *n* dodatnich liczb całkowitych: *a*1*, a*2*, . . . , an*(1 ≤ *a<sup>i</sup>* ≤ 1 000 000), pooddzielanych pojedynczymi odstępami i oznaczających liczby napisane na klockach. Liczby te są podane w kolejności od klocka położonego najniżej do klocka położonego najwyżej.

## **Wyjście**

Twój program powinien wypisać w pierwszym wierszu liczbę klocków, które należy usunąć z wieży, aby zmaksymalizować liczbę klocków, które znajdą się na swoich miejscach. Drugi wiersz powinien zawierać numery usuwanych klocków (pooddzielane pojedynczymi odstępami). Klocki są ponumerowane kolejnymi liczbami od 1 do *n* w porządku od najniżej do najwyżej położonego klocka w początkowej wieży. Jeżeli istnieje więcej niż jedno rozwiązanie, Twój program powinien wypisać dowolne z nich.

## **Przykład**

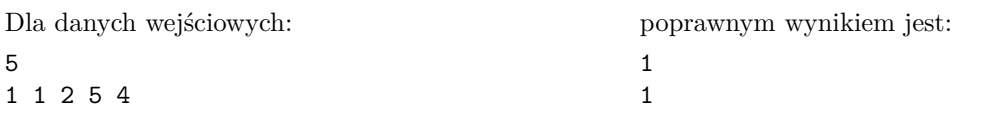